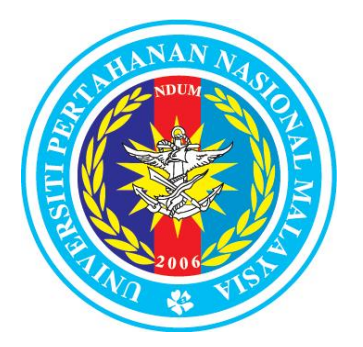

# **UNIVERSITI PERTAHANAN NASIONAL MALAYSIA (UPNM)**

## **ARAHAN KERJA KAWALAN REKOD**

## **PK(O). UPNM. CDISS. 01- AK 1**

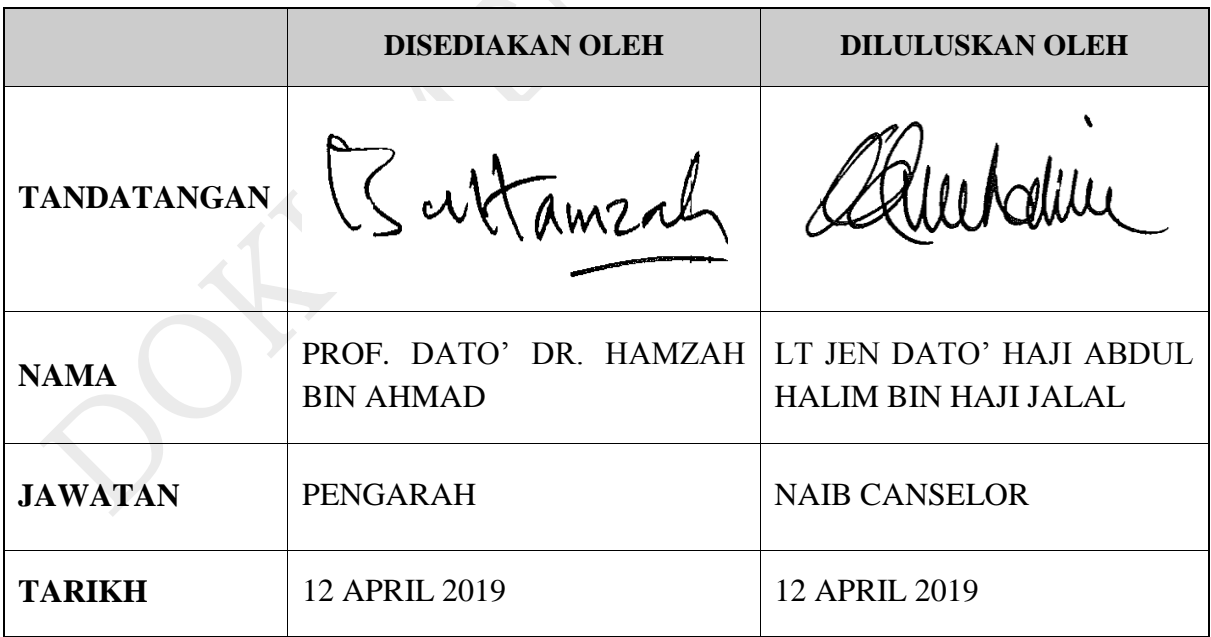

## **SENARAI EDARAN SALINAN DOKUMEN TERKAWAL**

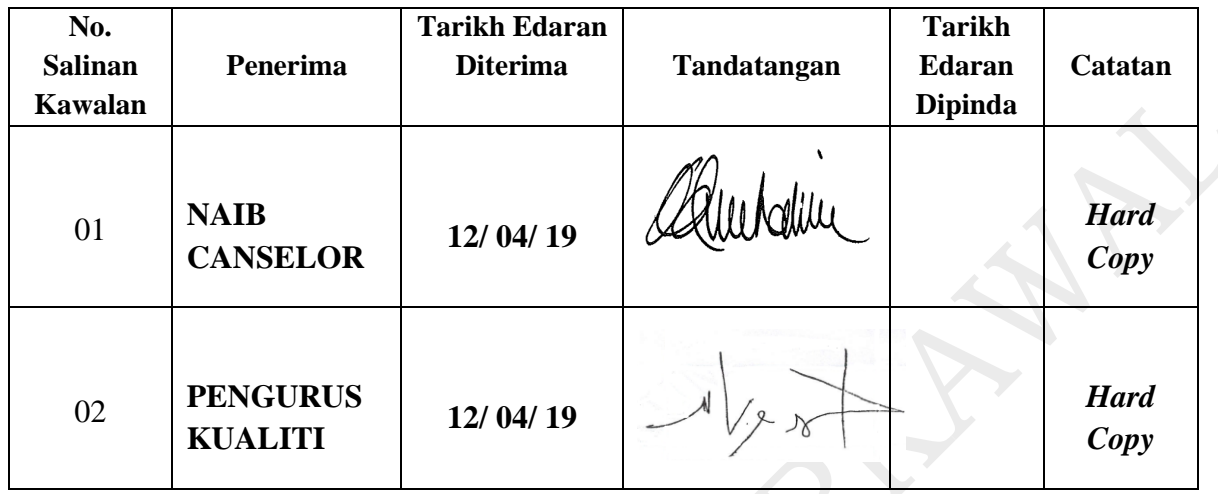

#### **REKOD PINDAAN**

Adalah menjadi tanggungjawab Pemegang Dokumen ini untuk memastikan salinan dokumen ini sentiasa dikemas kini dengan memasukkan semua pindaan-pindaan yang dinyatakan di dalamnya.

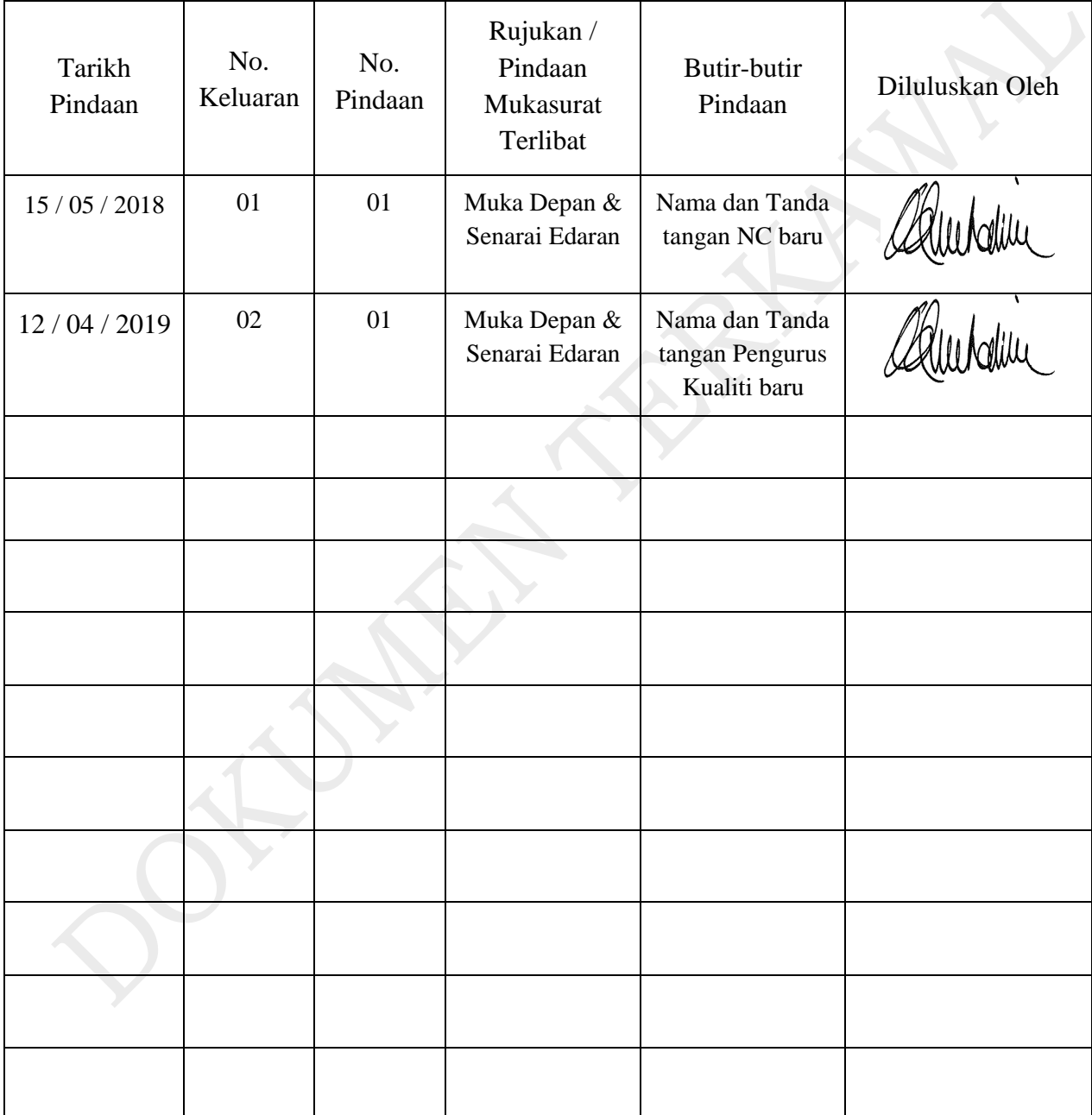

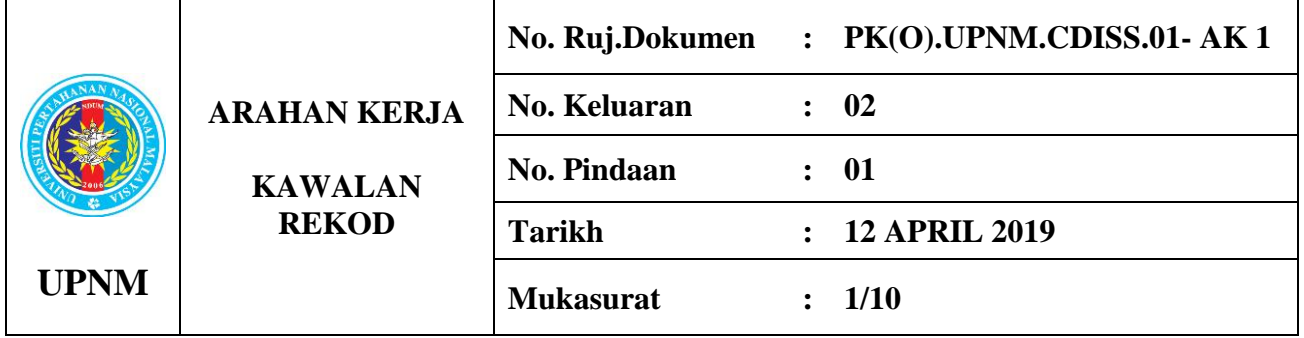

### **1.0 OBJEKTIF**

Prosedur ini bertujuan memastikan Pengurusan Rekod yang teratur dan sistematik yang melibatkan proses mengklasifikasi, menyusun, menyimpan dan menyelenggara kesemua rekod-rekod kualiti (dokumen/ surat/ memo) di Pusat Pengajian Pertahanan dan Keselamatan Antarabangsa (CDISS), UPNM.

#### **2.0 SKOP**

Prosedur ini diguna pakai oleh semua kakitangan CDISS dalam menguruskan rekodrekod kualiti secara manual dan elektronik.

#### **3.0 RUJUKAN**

- 3.1 Manual Kualiti **(**MK.UPNM.01)
- 3.2 Pekeliling Perkhidmatan Bilangan 5 Tahun 2007 Panduan Pengurusan Pejabat

#### **4.0 DEFINISI**

#### 4.1 **Buku Daftar/ Rekod (Masuk/ Keluar)**

Merupakan buku yang merekodkan pendaftaran surat/ dokumen/ memo masuk/ keluar.

#### 4.2 **Rekod Elektronik**

Merekod semua data secara elektronik melalui komputer atau atas talian.

#### 4.3 **Kertas Minit**

Merupakan kertas yang mencatatkan kandungan surat-menyurat/ dokumen/ maklumat yang dirangkum dalam fail dan digunakan juga untuk ulasan kepada tajuk berkaitan.

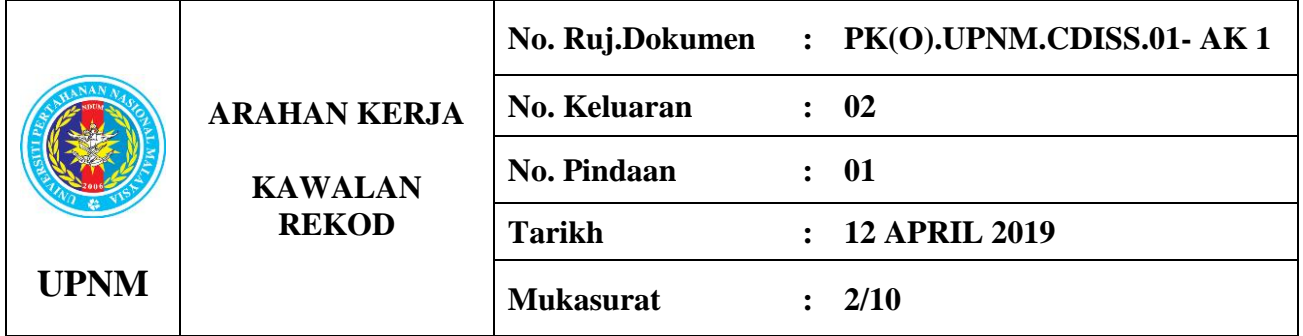

## **5.0 (A) SINGKATAN**

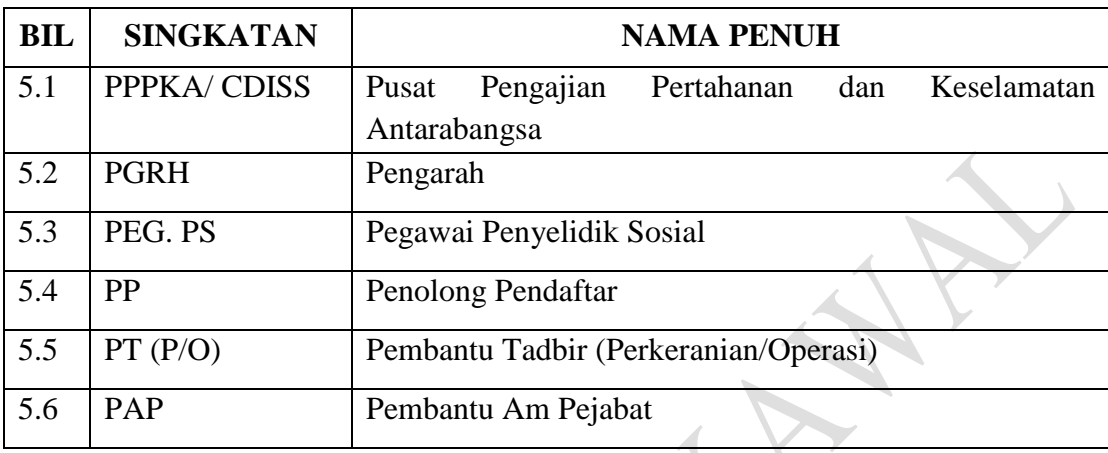

## **(B) ISU-ISU RISIKO:**

- i. Kehilangan dokumen
- ii. Kesukaran dalam mendapatkan dokumen (accessibility)
- iii. Kebocoran maklumat/dokumen sulit kepada pihak yang tidak sepatutnya

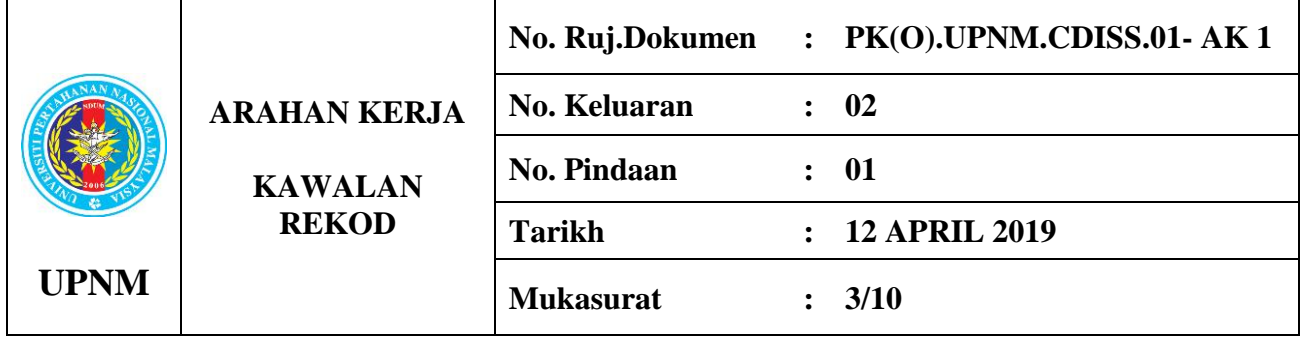

## **6.0 TANGGUNGJAWAB DAN TINDAKAN**

## **6.1 Pengurusan Surat/ Dokumen/ Memo Masuk**

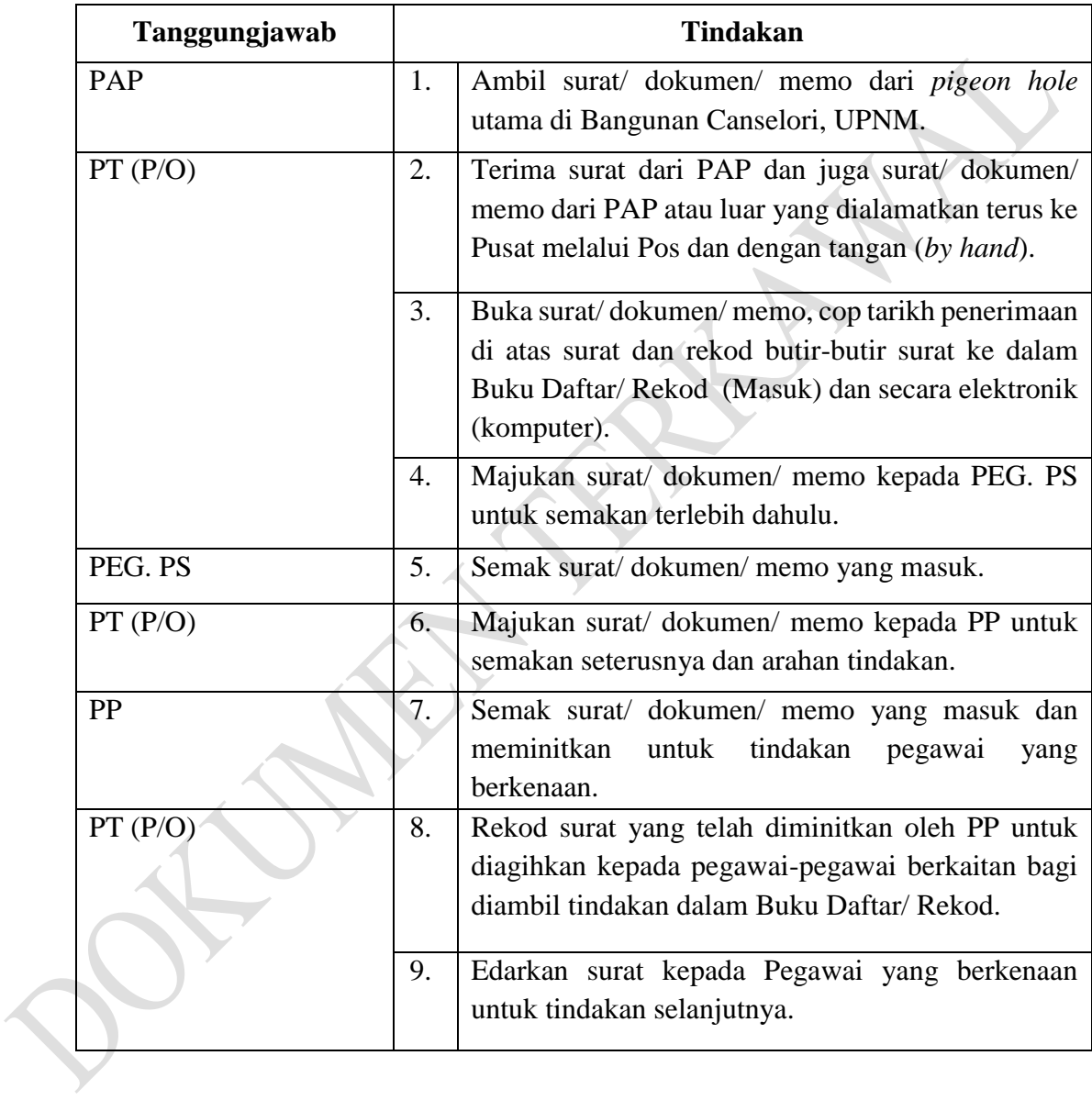

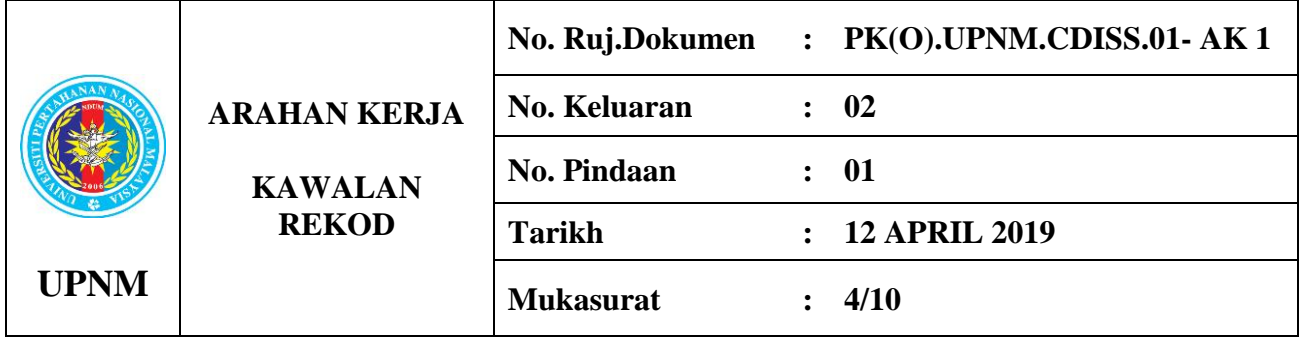

## **6.2 Pengurusan Fail**

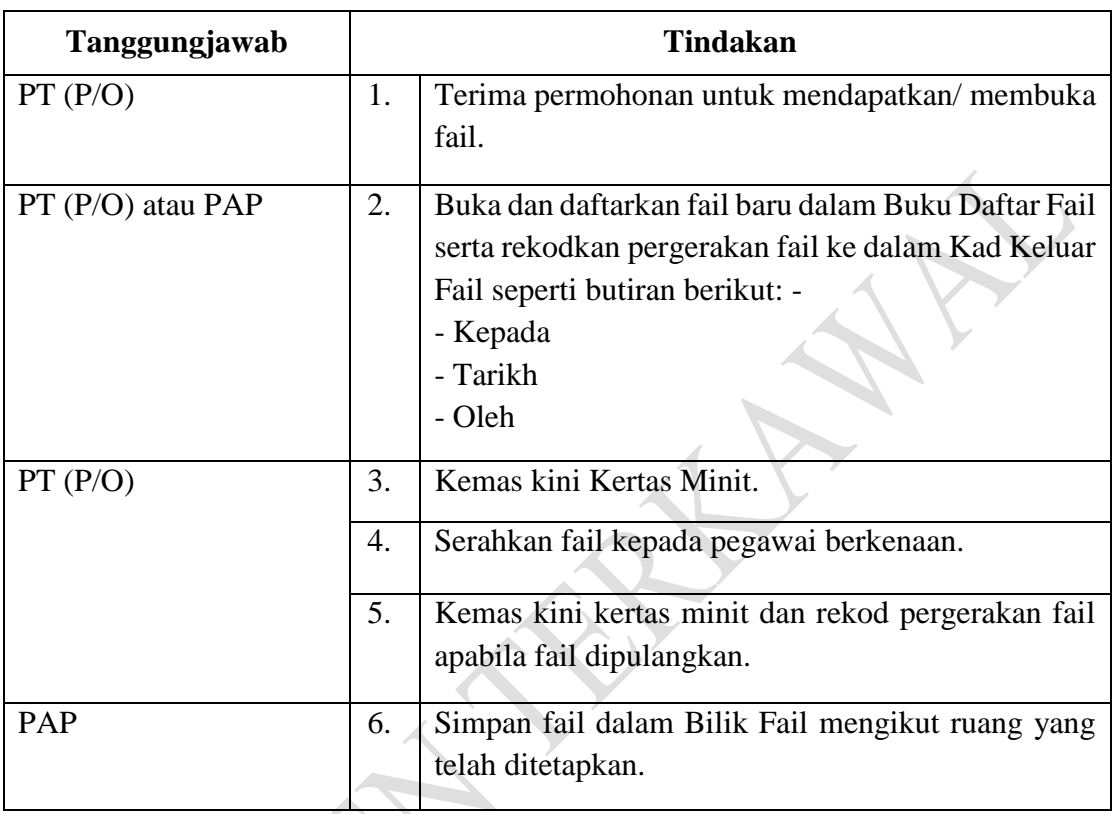

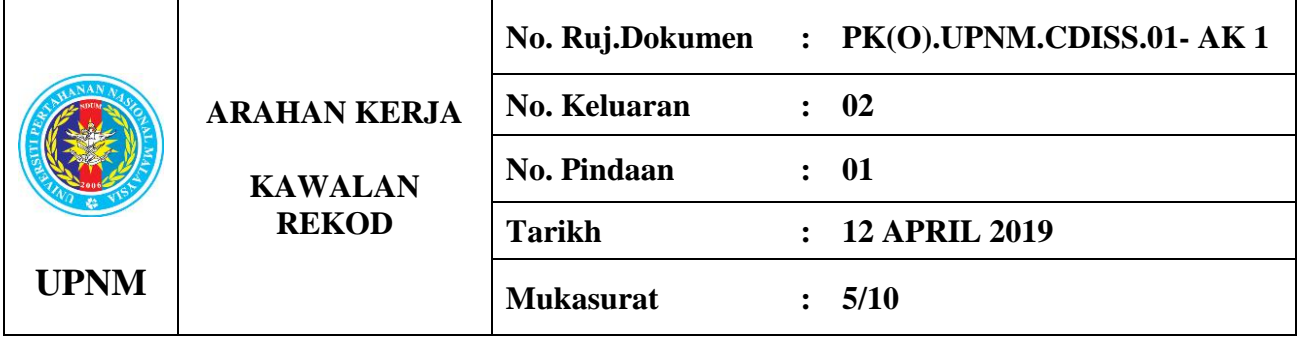

## **6.3 Pengurusan Surat/ Dokumen/ Memo Keluar**

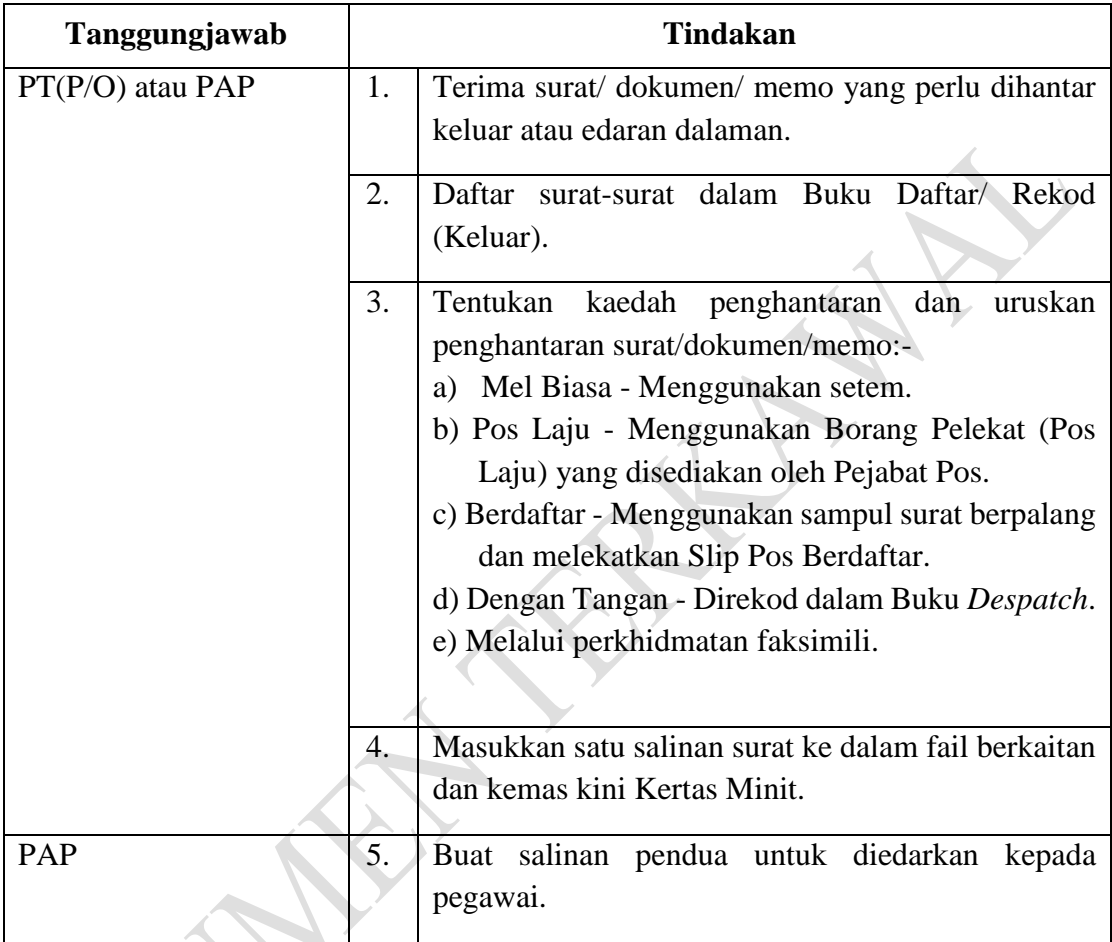

## **6.4 Pelupusan Rekod**

C.

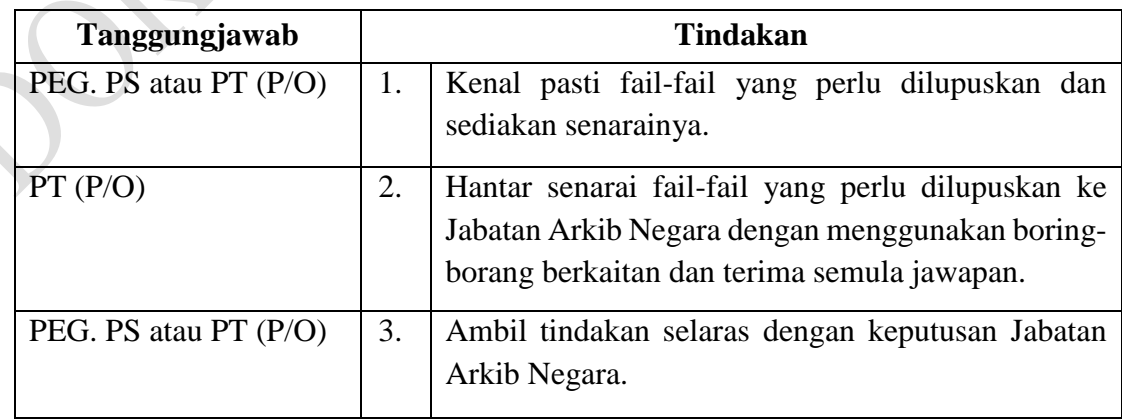

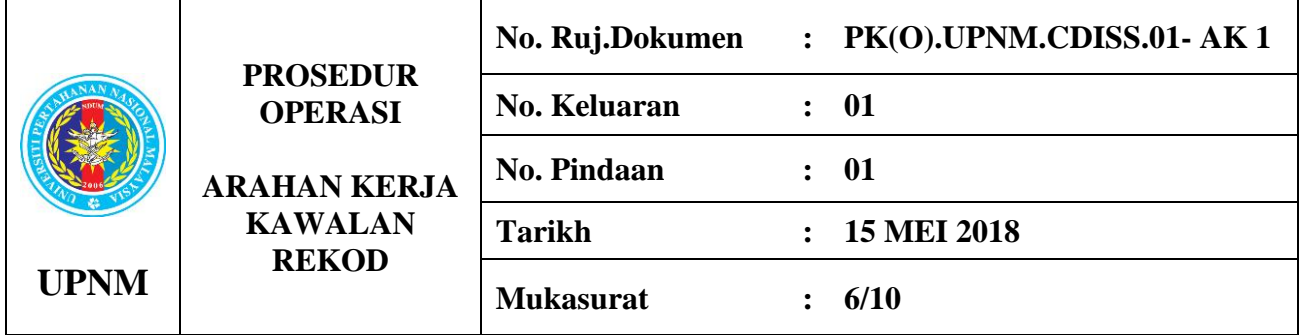

#### **7.0 CARTA ALIR**

#### **7.1 Pengurusan Surat/ Dokumen/ Memo Masuk**

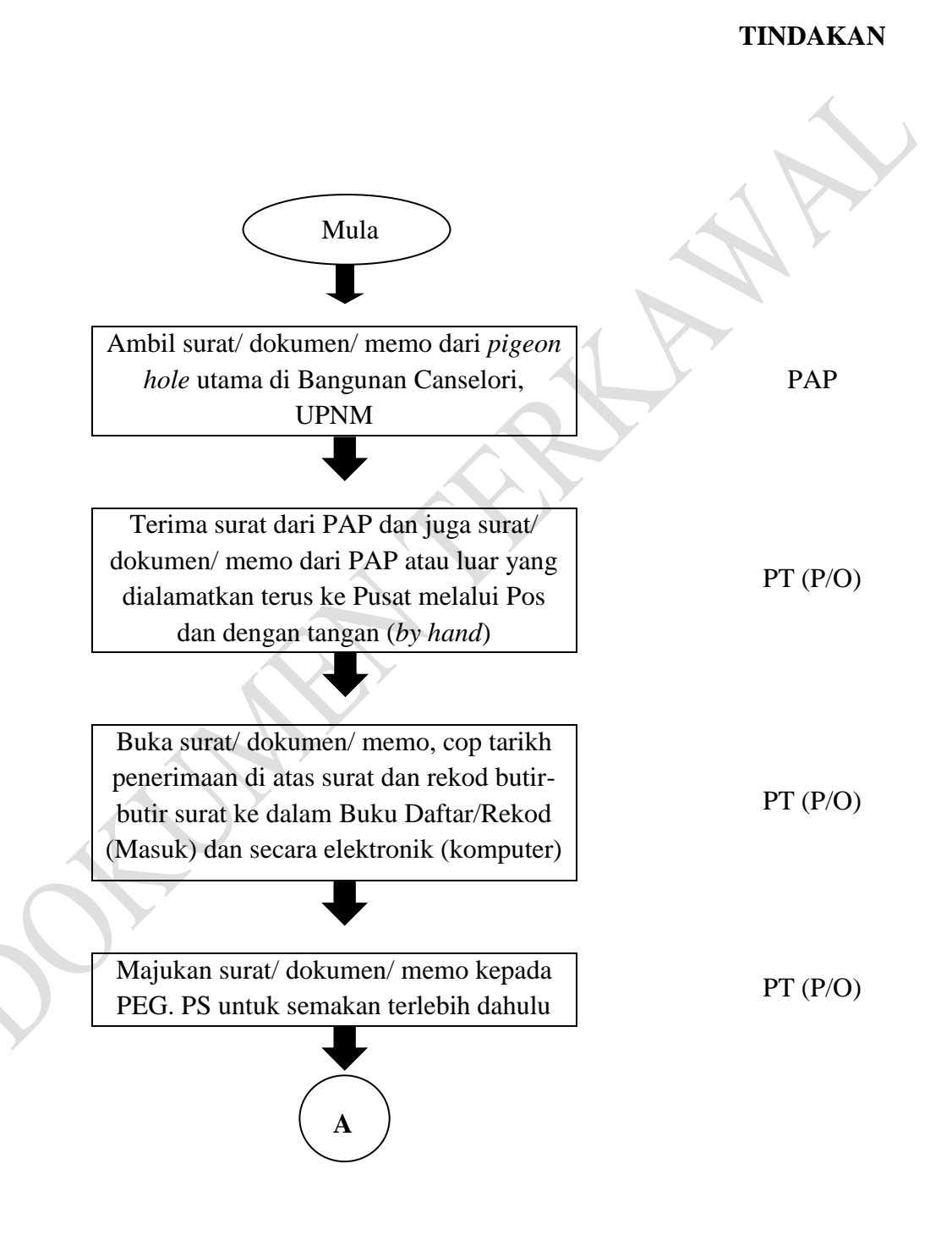

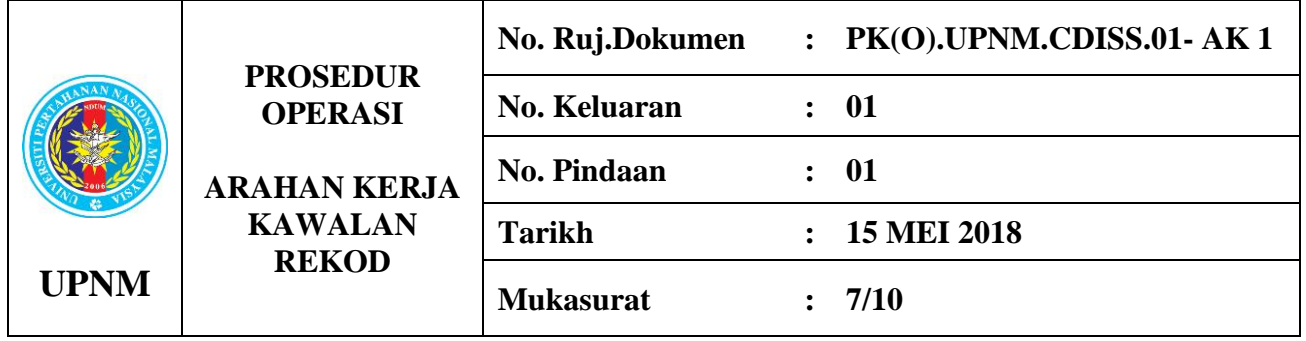

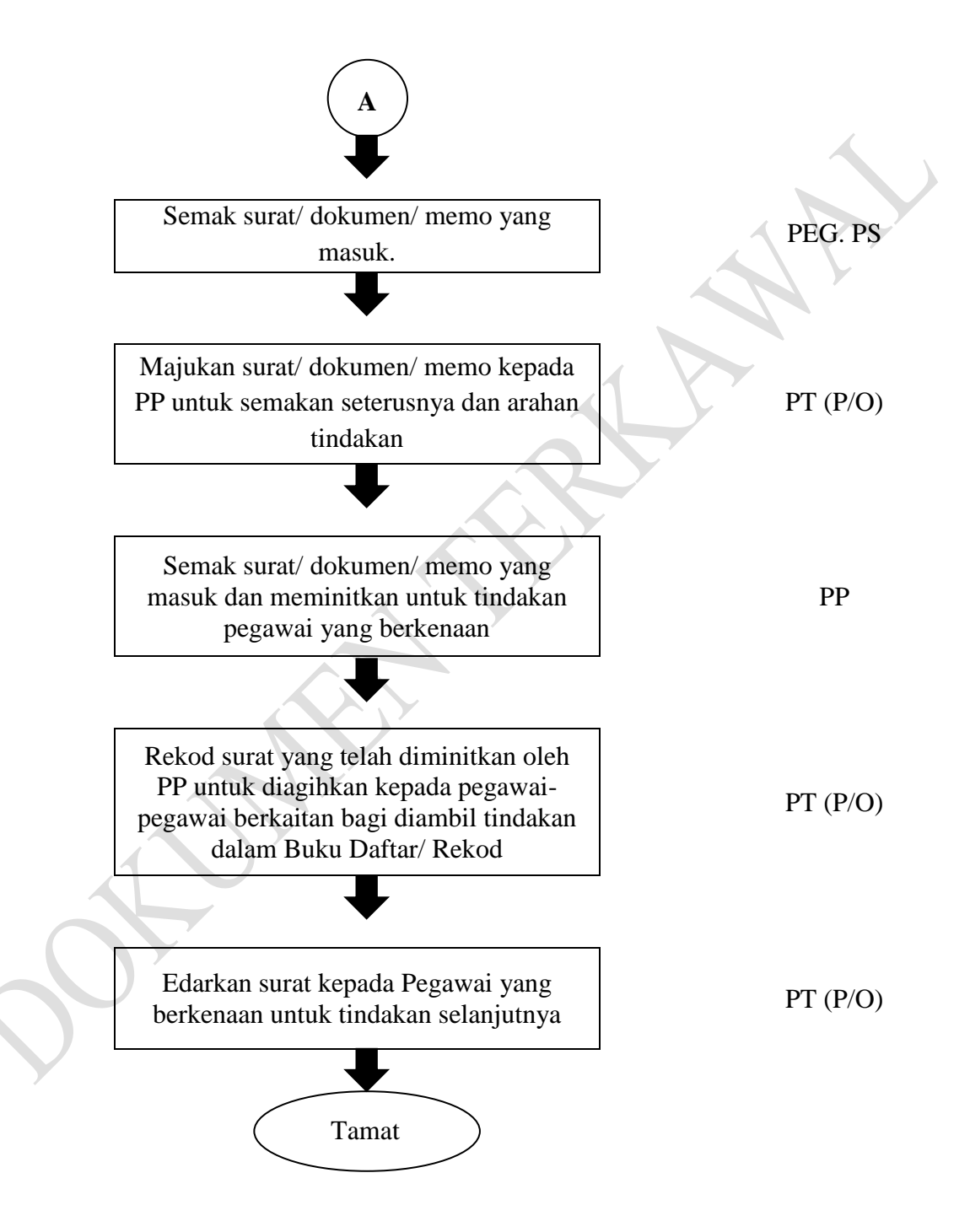

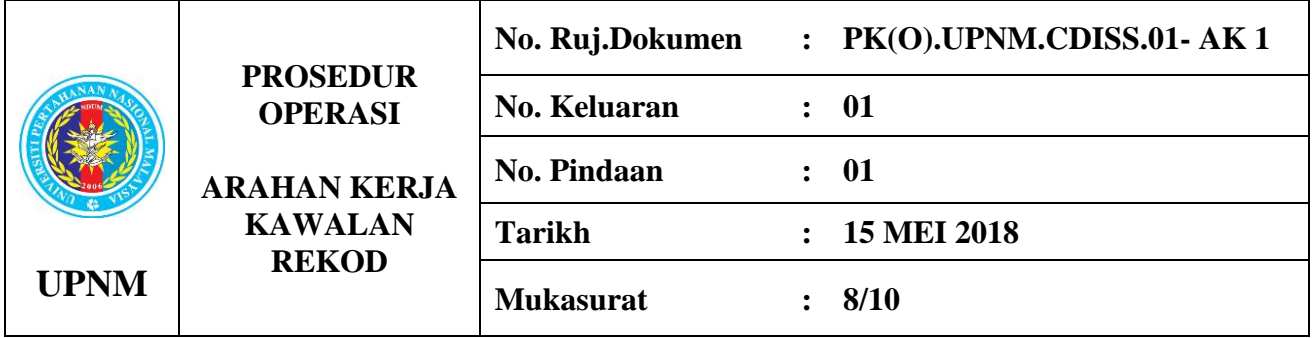

**7.2 Pengurusan Fail**

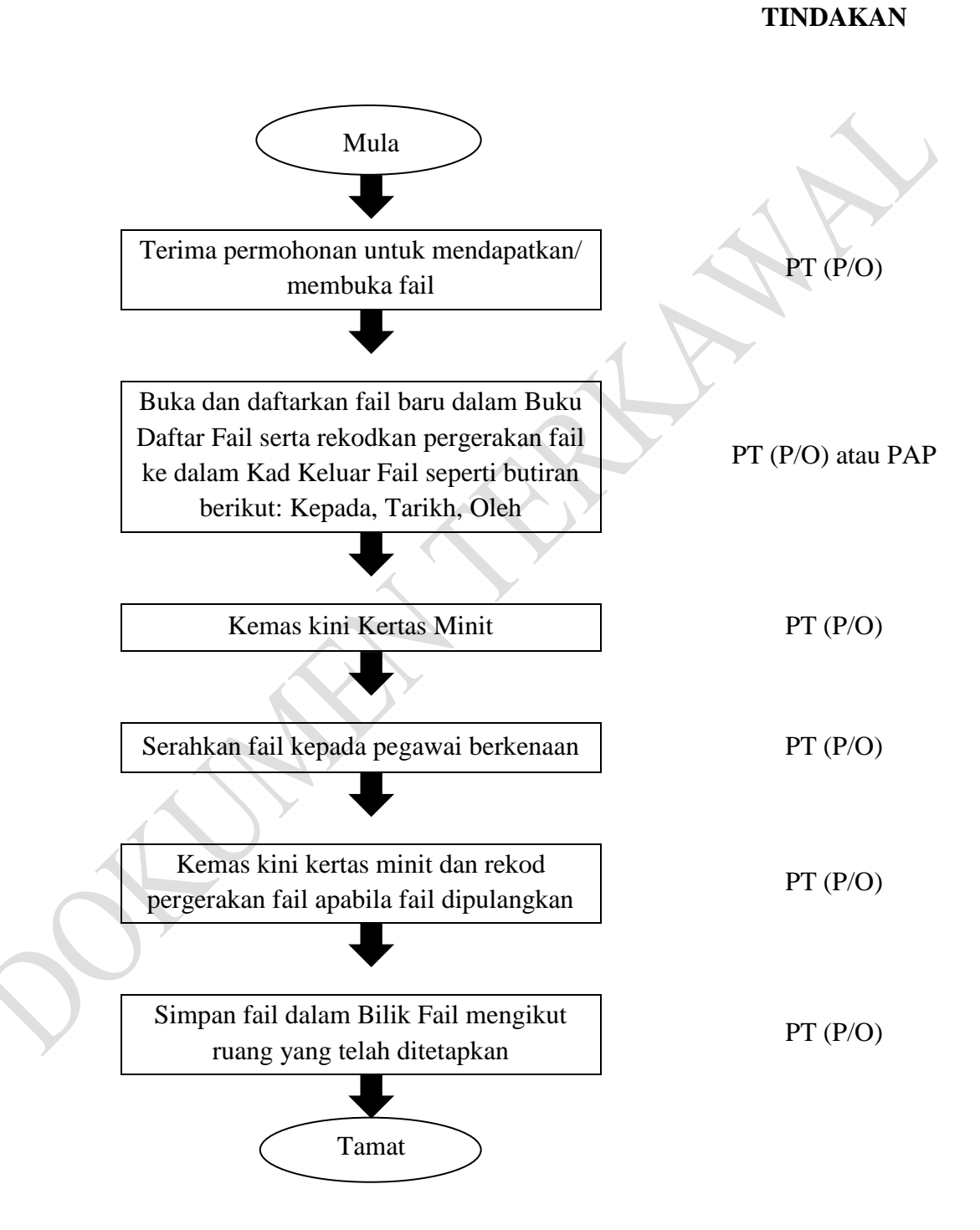

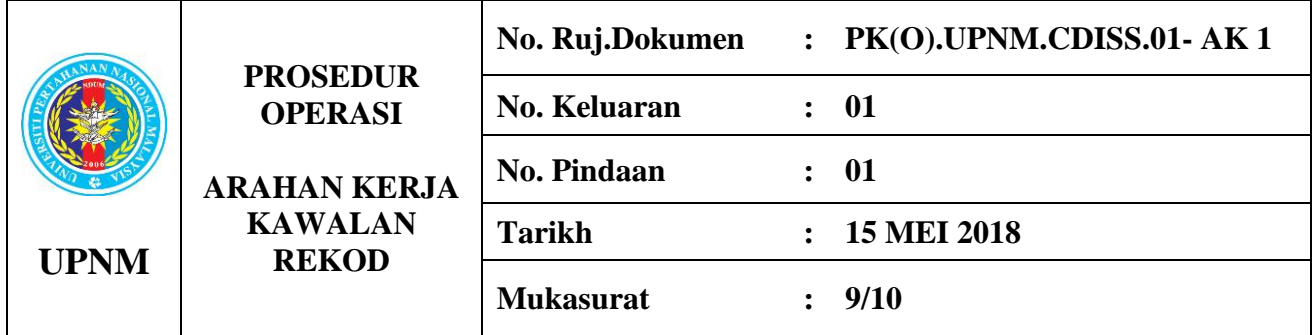

**7.3 Pengurusan Surat/ Dokumen/ Memo Keluar**

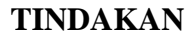

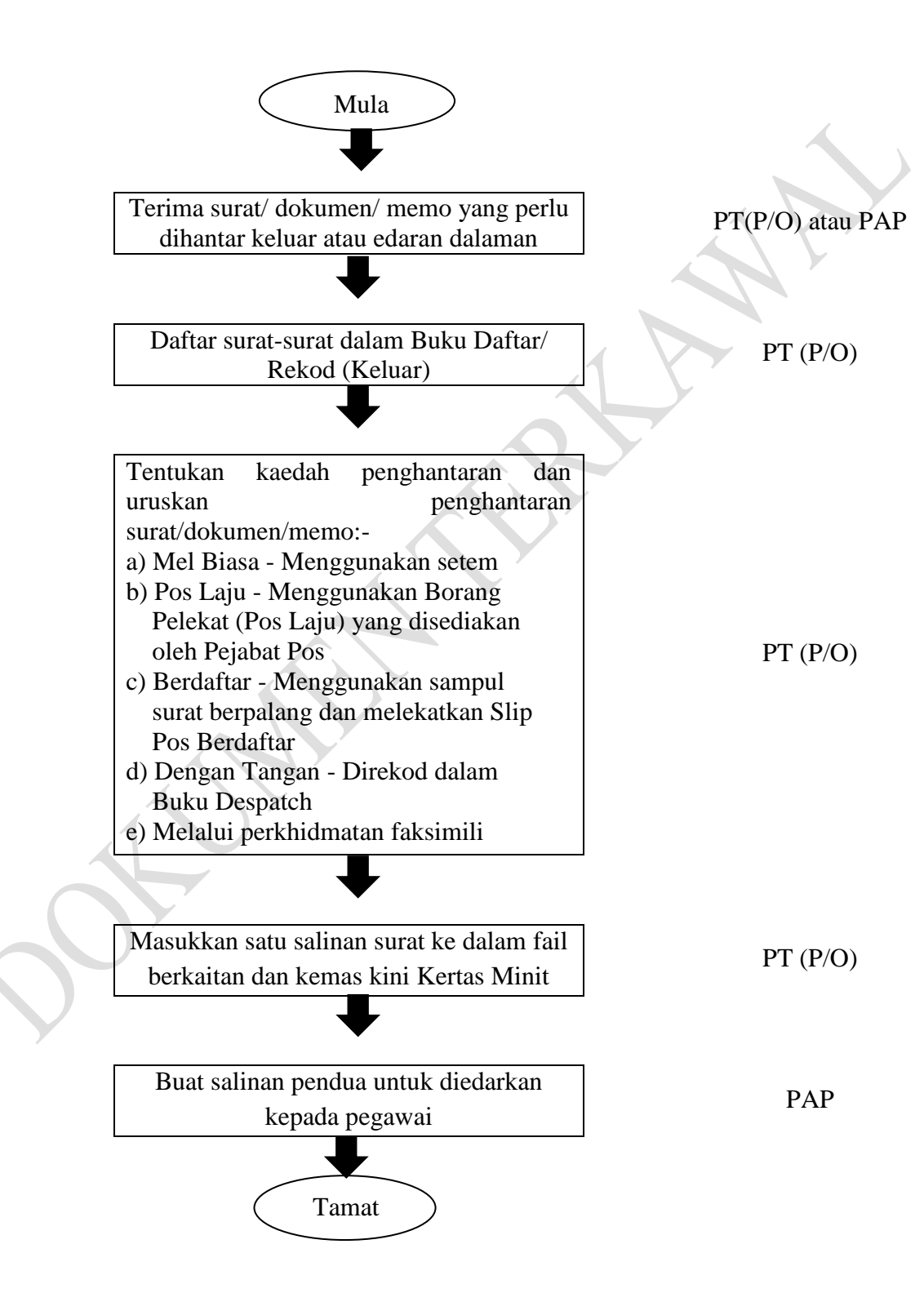

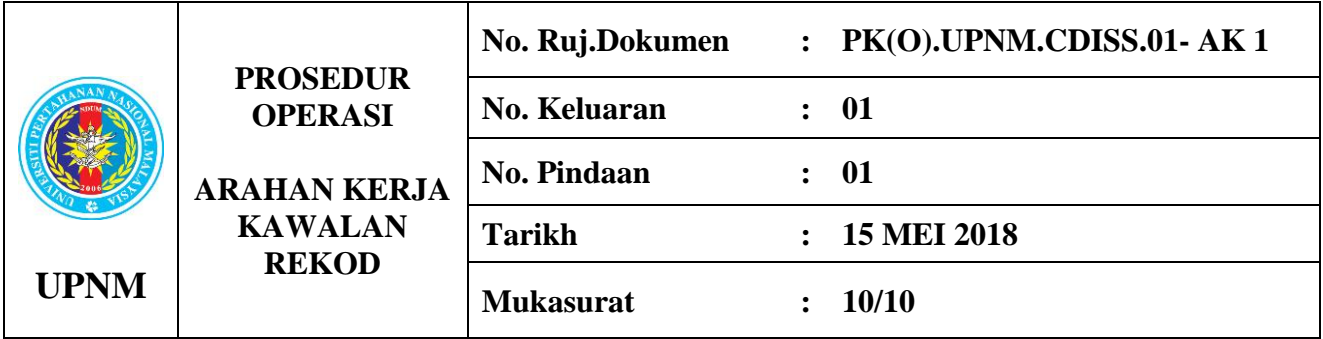

**7.4 Pelupusan Rekod**

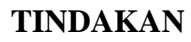

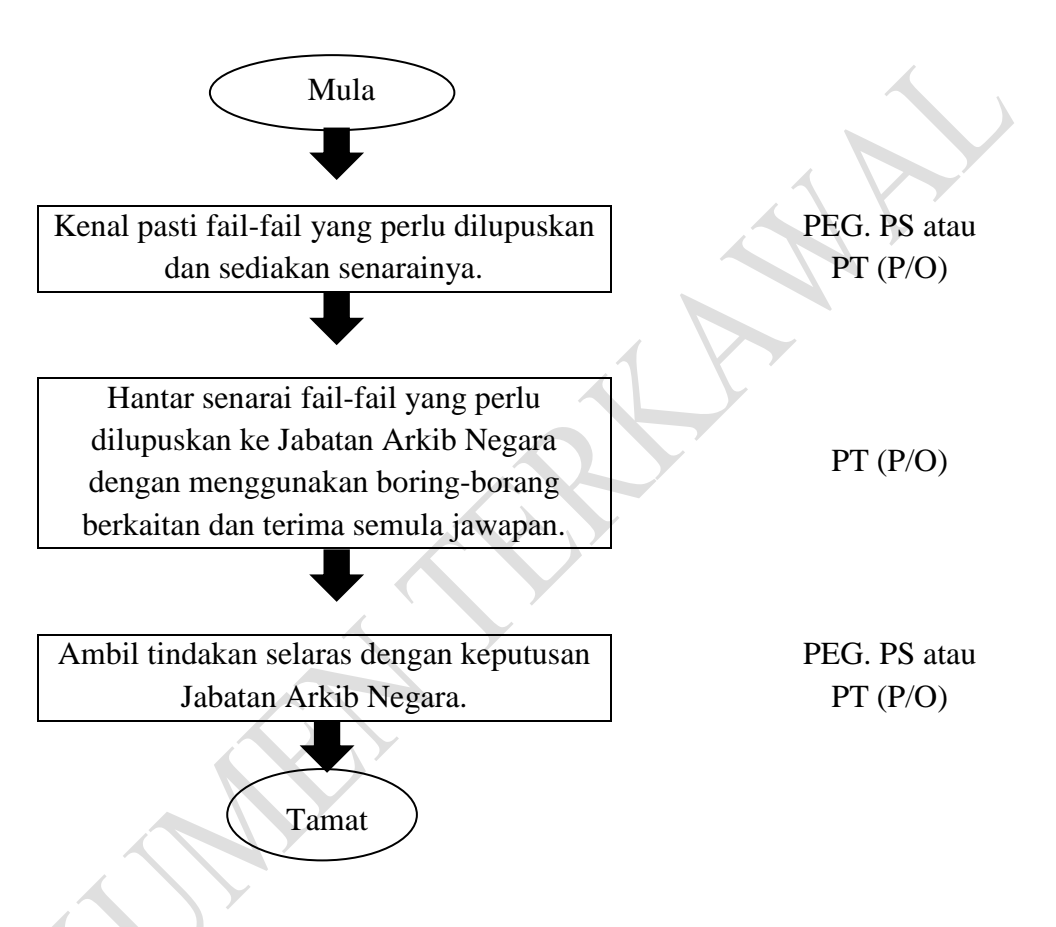

## **8.0 REKOD KUALITI**

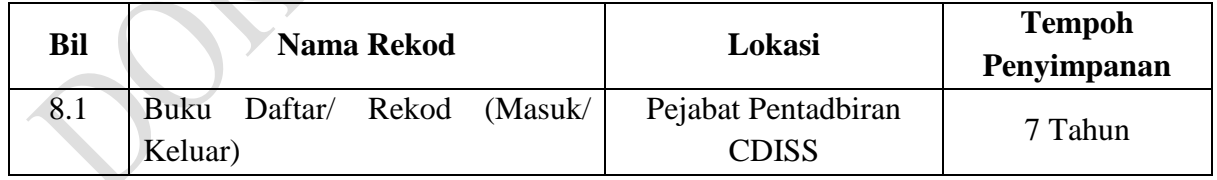

### **9.0 LAMPIRAN**

Tiada.